# PY 502, Computational Physics (Fall 2018) Brief Introduction to the Fortran 90 programming language

Anders W. Sandvik, Department of Physics, Boston University

## 1 Introduction

There are several versions of Fortran in use today; Fortran 77/90/95/2003/2008, where the numbers indicate (approximately) the year the standard was published. There are also some other variants, e.g., "High Performance Fortran", which contains additional language elements for parallel computing.

This brief introduction focuses on Fortran 90. Fortran 95 and higher versions mainly adds advanced features that will not be needed in this class. Often these versions are refereed to as one single version 90/95. Fortran 2003 and 2008 added advanced features, e.g., related to object oriented programming, which will not be used in this course.

Since many useful subroutines are available in Fortran 77, some of the differences between the 77 and 90 versions will be pointed out as well. In general, the versions are backward compatible, so that Fortran 77 code is also valid Fortran 90 (however, some Fortran 77 features that are considered outdated or redundant are noted in Fortran 95 as candidates for removal in future revisions). A fortran 90/95 program can be compiled together with files containing Fortran 77 code.

Only the very basic language features will be discussed here, mainly in the form of simple examples. The intention is to explain those language elements that are needed to quickly get started in scientific programming, and to give an overview of Fortran 90 for those that may be experienced in another language. For more details and more advanced language elements, consult any text on Fortran 90, e.g., Fortran 90/95 Explained, by M. Metcalf and J. Reid (Oxford University Press, second edition, 2002) or Fortran 90/95 for Scientists and Engineers, by S. Chapman (McGraw Hill, 2004). There are also numerous resouces on-line.

This tutorial is organized in seven sections: 1) Introduction, 2) Variables and declarations, 3) Program control constructs, 4) Procedures and program structure, 5) Intrinsic procedures, 6) External files and output formatting, and 7) Allocatable, assumed-shape, and automatic arrays. Many of the elementary language features are introduced as they are needed, and therefore the whole text should be read from start to finish by those who do not have any prior knowledge of Fortran. Careful examination of the example programs is also strongly recommended; they are also available for download at the web-site of the course: physics.bu.edu/~py502.

### 1.1 Why Fortran 90?

There is a common misconception that Fortran is an old-fashioned language, which is being replaced by more modern languages such as  $C_{++}$ . It is true that Fortran is an old language; in fact it was the first real high-level programming language (i.e., it did not require the user to be familiar with the inner workings of the computer). However, the language has evolved considerably over the years.

Fortran 77 can be considered an old-fasihoned language, but Fortran 90 and 95 are definitely not. These versions of the language incorporate modern elements such as pointers, abstract data types, allocatable arrays, and operator overloading (however, most of these features will not be essential for programming in this course). The language is still evolving, and new standards beyond the 2008 version can be expected. Note, however, that the basic language does not change with each new revision, but refinements and new useful features are incorporated.

Fortran 90 is very well suited for scientific computing because of its large number of efficient intrinsic mathematical functions and its very versatile array features (functions on vectors, matrices, and higher dimensional arrays), which are directly accessible without importing special libraries. Fortran is a very widely used programming language in physics (as well as science and engineering more broadly) and hence all physics students should have at least a basic knowledge of it. As a language to be used in a course for students with diverse backgrounds in programming, Fortran 90 has the advantage of being easier to learn than most other modern languages.

### 1.2 Compilers

A problem with Fortran 90/95 used to be that only expensive commercial compilers were available (a reasonably good free Fortran 77 compiler has been available for a long time; the Gnu g77, which is included in most Linux distributions). The situation is now improving, as two free open-source compilers have become available in the past few years;  $g95$  (can be downloaded from www.g95.org) and gfortran (http://gcc.gnu.org/wiki/GFortran). These compiler contain elements up to Fortran 2008. Gfortran is the compiler recommended for this course (and is installed on the CAS 327 workstations), but G95 should also be fine to use. A commercial Fortran 90 compiler, f90, is available on the BU Physics Department server buphy.

The gfortran compiler is invoked with the command gfortran code.f90, where code.f90 is the program file (more than one code file can also be supplied). The executable file produced has the default name a.out; to give it another name use the directive -o, e.g., gfortran code.f90 -o program.x. The program is then executed by the command program.x (or ./program.x on most Linux systems).

Complex programs for which fast run times are essential should be compiled using optimization, with the  $\neg$ D directive, e.g., gfortran  $\neg$ D code.f90.

All files containing Fortran 90 code should have the extension .f90. Most Fortran 90/95 compilers treat files ending in the standard Fortran 77 extension .f as Fortran 77 code and hence will generate errors when compiling a program containing Fortran 90 elements.

### 1.3 Code formatting

Fortran 77 requires that program statements are only written starting from position 8 (position 7 for some compilers, including g77) on lines with 80 positions (some compilers have extensions to allow longer lines). Fortran 90 allows lines of length 132 and statements can start from position 1.

In Fortran 77 there can be only one statement per line, whereas Fortran 90 allows for several

statements separated by ; on the same line. However, for clarity it is recommended to write several statements per line only in the case of very short statements.

An initial program program-name statement is recommended in Fortran 90 (as well as in Fortran 77) but is not required. An end statement is required at the end of the main program (as well as in every subroutine and function), but a longer end program program-name is recommended. In example codes reproduced here, the program statement will not be used (for brevity) and the end statement will also some times be left out.

All text appearing after a ! character is neglected by the compiler. This is to enable comments in the code, for the benefit of other users of the program, and, not the least, to help the author of the code to remember what is going on in hers/his creation. However, excessive use of comments should be avoided as it makes it difficult to follow the actual code.

For statements that cannot be written on a single line, the character & indicates continuation on the following line (up to 40 lines are allowed for a statement).

### 2 Variable types and declarations

Unless the type of a variable (floating point, integer, complex, logical, character) is explicitly  $de$ clared, it is of the type single-precision floating-point (real), except if the name begins with  $\mathbf{i}, \ldots, \mathbf{n}$ , in which case the type is integer (note that most Fortran compilers make no distinction between upper and lower case letters). In order to avoid common programming errors due to misspelled variable names, it is recommended to begin each program section (main program, subroutines, functions) with the implicit none statement, which makes the use of undeclared variables (such as misspelled ones) illegal (resulting in a compile-time error message). For the sake of brevity, the implicit none statement will be left out in the short programs reproduced here (it, as well as the compulsory end statement, do appear in the actual program files on the course web page).

### 2.1 Integers

A standard integer uses 4 bytes (32 bits) and can hold the numbers  $-2^{31}$  to  $2^{31} - 1$ . This is illustrated in the following program (integera.f90):

```
integer :: i
i=-2**31
write(*,*)i
i=i-1write(*,*)i
```
When compiled (if it compiles.... se below) and run it produces:

-2147483648 2147483647

The variable i is first declared to be an integer. It is then assigned the smallest value it is able to hold (\*\* is the exponentiation operator), which is written out. The following statement,  $i=i-1$ , subtracts 1 from i, which produces a number that cannot be contained in i. The bit-coding of the integers (further discussed in Sec. 5.3) implies that the number then "wraps around" to the largest positive integer value.

Strictly speaking, the above code is not correct, because the number  $2^{31}$  is beyond the range of integers that can be represented (although  $-2^{31}$  is within the range). Therefore, when the computer evaluates this number the outcome is unpredictable. On some systems the outcome can still be correct (depending on details of how the integer arithmetic is done), but some compilers will spot the issue and refuse to compile the code. A correct way to do the program without any step getting out of range is (integerb.f90):

```
integer :: i
i=-(2**30-1)*2-2
write(*,*)i
i=i-1
write(*,*)i
```
There is also an integer(8) type, which can hold the values  $-2^{63}$  to  $2^{63} - 1$ , as well as integer(1) and  $integer(2)$ , which can be used for efficient storage of small integers (integer(1) can only hold positive integers;  $0, \ldots, 255$ ).

Warning: Note that the ratio of two integers gives the integer part only, even if it is assigned to a floating point variable (discussed next). Hence, if a is declared real, the statements a=3/2; print\*,a give the output 1. However, with one of the constants written as a real,  $a=3./2$ ; print\*,a, the result is 1.5.

### 2.2 Floating point (real) numbers

Consider the following very simple Fortran 90 program (real.f90):

```
real :: a
real(8) :: b
a=3.14159265358979328
print*,a
b=3.14159265358979328
print*,b
b=3.14159265358979328d0
print*,b
```
Here a and b are declared as single-precision (using 4 bytes, or 32 bits, of memory) and doubleprecision (using eight bytes) floating point, respectively (real(4) can also be used for singleprecision). With some compilers, quadruple precision, real(16), is also available. The print statement writes output to "standard-out", i.e., the terminal display, and \* means that the output is reproduced in a suitable format determined by the system (it can vary among systems). An alternative form of the output statement is write(\*,\*)a, where the second \* has the same meaning as the  $*$  in the print statement and the first  $*$  indicates output to standard-out. The write statement is also used for output to external files, as will be discussed in Sec. 6.

The output of the above program depends to some extent on the computer used, because floatingpoint numbers can be represented in different ways, resulting in different precision. When compiled with f90 on buphy (f90 real.f90) the program produced this output:

3.14159274 3.14159274101257 3.14159265358979

The first line shows the approximate precision of the single-precision variable a; the additional digits used in the program when assigning the value to the variable are irrelevant. Note also that the last digit is not the same as in the assignment statement; the write statement has produced one digit more than the actual precision of this variable. The second and third lines show the double-precision variable. On the second line the digits after decimal place 6 are not correctly reproduced. This is because in the assignment statement b=3.14159265358979328 the numerical value is treated as single-precision although there are many more digits. To accomplish a doubleprecision assignment, the notation used in the third assignment statement of the program can be used; b=3.14159265358979328d0. Here d0 (more generally dn with n an integer) means that the number preceding it is multiplied by  $10^0 = 1$  (more generally,  $10^n$ ), with d indicating that it is a double-precision constant. The exponent can be any integer within the range allowed by the particular computer and compiler used. Single-precision can be explicitly indicated using e, e.g., 1e3 means 1000 in single-precision. You will frequently see computer output of floating-point numbers in this format.

Note again that in the example above the last digit of the output is beyond the actual precision of the variable b. With some compilers, the full accuracy of a double-precision number is obtained even without the d0 notation (the gfortran compiler appears to do this), but to be safe it is always better to include it.

In Fortran 77, the declarations in the above program would read

real a real\*8 b

Since Fortran 77 is a subset of Fortran 90/95, such declarations are also accepted by the compiler. However, use of the full 90/95 declarations with :: is recommended.

Note that in most numerical work, single precision is not really sufficient and hence real(8) for floating-point variables is strongly recommended in most cases.

### 2.3 Complex numbers

The real and imaginary parts of a complex variable **a** are assigned as  $a = (ar, ai)$ , where  $ar$  and  $ai$ are of the real type. This is illustrated in the following program (complex.f90):

```
complex :: a
a=(1, 2.)print*,a,real(a),aimag(a)
a=a*(0.,1.)print*,a
```
The program also illustrates the intrinsic functions real() and aimag(), which extract the real and imaginary parts, respectively, of a complex variable, and multiplication with the imaginary number  $i$ . The output is:

 $(1.,2.)$ ,  $1., 2.$  $(-2, 1)$ 

A double-precision complex variable is declared as complex(8).

#### 2.4 Logical variables

Logical, or boolean, variables take the values .true. or .false. (T and F in input/output). The following program (logical.f90) illustrates the logical operations "or"  $( .\text{or.}),$  "and"  $( .\text{and.}),$ "equivalent" (exclusive or) (.eqv.), and "not" (.not.):

```
logical :: a,b
print(*,'Give values (T/F) for a and b'
read*,a,b
print*,a.or.b,a.and.b,a.eqv.b,.not.a,.not.b
```
The statement read\* takes unformatted input from the keyboard. Running the program and entering T,F (or T F) gives the output T, F, T, F, T. An equivalent input statement is read(\*,\*), where  $(*,*)$  has the same meaning as in the write  $(*,*)$  discussed in Sec. 2.2.

### 2.5 Characters and character strings

A variable of type character can hold a character from a character set, which is normally the ASCII set. A character string is declared using character $(n)$ , where n is the length of the string.

This program (character.f90) illustrates character and string declarations, assignment of characters, the string concatenation operator  $/$ , the intrinsic function len trim(string), which gives the number of characters in a string when trailing blanks are neglected, and the way a substring of a string between characters i and j is accessed using the notation  $(i:j)$ . It also demonstrates the function iachar(), which delivers a character's position in the ASCII sequence, and char(), which gives the ASCII character corresponding to a number:

```
integer :: n
character :: a,b
character(10) :: c
a = 'A'b = 'B'c=a//b//b//a
n=len_trim(c)
print*,'Number of characters in c:',n
print*,c(1:n),'',c(2:3),'',c(1:1)
print*,iachar(a),iachar(b)
print*,char(65),char(66),char(67),char(68)
```
The output of the program is:

```
Number of characters in c: 4
ABBA BB A
65, 66
ABCD
```
Note that a single character of a string is also accessed using the substring notation  $string(i:i)$ . The notation string(i) refers to an element of an array of characters (see next section), which in Fortran 90 is not the same as a character string.

### 2.6 Arrays

Arrays of any of the intrinsic data types discussed above can be declared, with up to seven dimensions (indexes). This program (arrays.f90) illustrates declarations and operations on integer arrays:

```
integer, dimension(2,2) :: a,b
integer :: c(2)a(1,1)=1; a(2,1)=2; a(1,2)=3; a(2,2)=4b=2*a+1print*,a
print*,b
```
c=a(1,1:2) print\*,c

Note that there are two equivalent ways to declare arrays. If several arrays have the same *shape*, as in the case of a and b above, the format integer, dimension $(11,12,\ldots,h)$  is convenient, but the integer(11,12,...,ln) option is completely equivalent. The output of the above program is:

1, 2, 3, 4 3, 5, 7, 9 1, 3

On the first line, the write statement has produced the elements of the 2-dimensional array a in the order in which they are stored in the computer's memory. On most computers, the order corresponds to advancing the indexes from left to right (i.e., opposite to a car odometer). The statement b=2\*a+1 illustrates how operations on each element of an array can be accomplished with a single statement (this is not possible in Fortran 77). Note, however, that these operations are carried out individually element by element in the arrays involved, so that, e.g., a\*b is not the matrix product of a and b but the matrix of products of individual element (a true matrix multiplication function is also available in Fortran 90, as discussed in Sec. 5.5).

The statement  $c=a(1,1:2)$  illustrates how a subset of the elements of an array can be accessed with a single statement. The notation  $i:j$  for an index refers to all elements from i to j. The full range of indexes can be accessed with just :, e.g., if we have declared a vector  $a(n)$  and a matrix  $b(n,n)$ , the product statement  $a*b(:,j)$  is a size-n vector with elements  $a(i)*b(i,j)$ ,  $i=1,\ldots,n$  (in the program above,  $c=a(1,:)$  would also be equivalent to the assignment statement  $c=a(1,1:2)$ .

For an array dimension declared to be of size n, the indexes are 1,...,n. An array can also be declared with upper as well as lower bound indexes, e.g.,

integer  $:: a(-10:10)$ 

for an array with elements  $a(-10)$ ,  $a(-9)$ , ...,  $a(10)$ .

In the case of an array of characters, the declarations character  $(n)$  and character, dimension $(n)$ are different. The first case corresponds to a character string, which was discussed above in Sec. 2.5 and which is considered a scalar (non-array) data type in Fortran 90. The second case is for a onedimensional array of characters. To see the difference, consider this simple program (carray.f90):

```
character(16) :: a
character, dimension(16) :: b
a='This is a string'
b='This is an array'
print*,a
print*,b
```
Running it gives this output:

This is a string TTTTTTTTTTTTTTTT

In the program, a is declared as a string, which is assigned a 16-character sentence. It is reproduced correctly by the **print** statement. However, **b** is an array, and the assignment statement is interpreted as setting each element equal to the first letter of the sentence, because each array element can hold just one character and the = assignment operates on each element of the array. There are several intrinsic procedures for character string manipulations (see Sec. 5.4).

A one dimensional array of m strings is declared by character(n), dimension(m).

### 2.7 Named constants

A value (of any type) that is not intended to change in the course of the execution of the program can be declared as a named constant with the parameter statement. An example:

real(8), parameter :: pi=3.14159265358979328d0

The purpose of a named constant, when using it instead of a variable, is that this prohibits an accidental change of its value. Another useful application is in cases where an array (often several arrays) has a size which appears in many statements in the program and which the user of the program should be able to change easily. This can be achieved by declarations of the type

integer, parameter :: n=10 real(8) ::  $a(n), b(n,n), c(n,n,n)$ 

Here only the n=10 statement needs to be changed if another array size is required.

#### 2.8 Kind type parameter

In the discussion above we have, for the sake of simplicity in getting started, neglected an important feature of type declarations in Fortran 90: In order to ensure that programs are completely portable between different computer systems and/or compilers, a kind type parameter should be used instead of indicating the precision with an integer in a declaration such as  $real(8)$ : a. Here 8 actually does not really refer to the number of bytes used, but to a kind type parameter that on most compilers is 4 and 8 for single and double precsision, respectively. However, on some compilers 1 is used for single and 2 for double precision—the language standard simply does not (presumably for the sake of allowing greater flexibility, although in practice the number of kinds available is very small and this feature currently seems an unnecessary complication) specify how the kind type parameter corresponds to the actual precision. To ensure double precision on all systems, the above declaration should be written as  $real(kind(1d0))$ : a. Here kind() is an intrinsic function that gives the kind type parameter of its argument. As an example demonstrating this, one can use this simple program to check the kind type parameter corresponding to single and double precison:

print\*, kind(1e0) print\*, kind(1d0)

In most cases the output would be 4 and 8.

The reason for using this rather complicated structure is that it, in principle, allows programmers to select any available precision needed. This is done with the function selected real kind $(n,m)$ , where  $n$  is the desired precision of a floating-point number (number of significant digits) and  $m$  is the range of exponents. For example, the declaration  $real$  (selected real kind $(10,100)$ : declares a to have at least 10 significant digits in a range between  $10^{-100}$  and  $10^{100}$ . However, there is currently not much point in using this feature since most systems anyway support only standard single and double precision. Therefore, a declaration with selected real kind(100,1000)) would result in an error message, since such high precision and large range are not available.

Kind type parameters are available also for the other numerical data types. In this course we will for sake of simplicity assume that the kind type parameters for real and integer are 4 and 8, which is the case with gfortran (and many other compiler). We will thus not use kind in declaration statements.

### 3 Program control constructs

Very important features of a computer program are the abilities to take different actions depending on various conditions and to repeat code sections multiple times with different data. Here the constructs for accomplishing branching and loops in the program are discussed.

### 3.1 Branching with the "if" statement

The general form of an if...end if construct is

```
if (logical_a) then
   statements_a
else if (logical_b) then
   statements_b
else
   statements_else
end if
```
wgere logical i are logical expressions (i.e., taking the values .true. or .false.) and statements i are code sections to be executed in case the corresponding logical expression is true. Only the statements corresponding to the first true expression encountered is executed. There can be an arbitrary number of else if branches. The last else statement is optional; if present the corresponding statements are executed only if none of the other options is true.

Logical expressions often involve comparisons of variables, e.g., if  $(a > b)$  then. In Fortran 90, two forms of the relational operators are used:

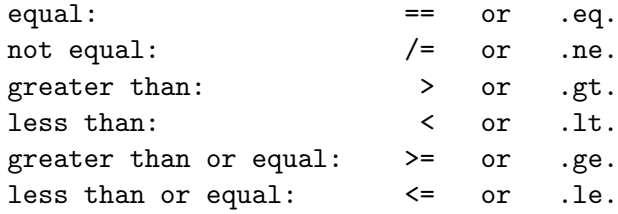

In Fortran 77, only the two-letter form of the operators to the right is valid.

Here is a very simple example (if.f90) of a program using two nested  $\texttt{if} \dots \texttt{end}$  if constructs:

```
integer :: int
print*,'Give an integer between 1 and 99'; read*,int
if (int<1.or.int>99) then
 print*,'Read the instructions more carefully next time! Good bye.'
else if (int==8.or.int==88) then
  print*,'A lucky number; Congratulations!'
else if (int==13) then
  print*,'Bad luck...not a good number; beware!'
else
  print*,'Nothing special with this number, '
  if (mod(int,2)=0) then
    print*,'but I can tell you that it is an even number.'
  else
    print*,'but I can tell you that it is an odd number.'
  end if
end if
```
The modulus function  $mod(i, a)$  gives the remainder of the integer division  $i/a$  operation and is here used with  $a=2$  to determine whether the number int is even or odd.

There is a simpler version of the if construct, of the form

if (logical\_expression) statement

where statement is a single statement to be executed if logical expression is true.

### 3.2 The select case construct

In Fortran 90 (but not in Fortran 77), there is another branching construct, the select case, in which a single expression of type integer, character or logical is evaluated and different branches can be taken for specific values, or groups of values, of the expression. This is an example (case.f90) illustrating the select case construct with an integer and a logical expression (the program has the same function as the previous one with the  $if...$ end if construct):

```
integer :: int
print*,'Give an integer between 1 and 99'; read*,int
select case (int)
case (:0, 100:)
  print*,'Read the instructions more carefully next time! Good bye.'
case (8,88)
  print*,'A lucky number; Congratulations!'
case (13)
  print*,'Bad luck...not a good number; beware!'
case default
  print*,'Nothing special with this number,'
  select case (mod(int,2)==0)
    case (.true.)
      print*,'but I can tell you that it is an even number.'
    case (.false.)
      print*,'but I can tell you that it is an odd number.'
  end select
end select
```
Any number of specific values can be listed within () in the case() statement, or a range (or several ranges) of values can be specified using i:j for all values between i and j, :i for all values less than or equal to i, or i: for all values greater than or equal to i. Note that the different case-groups must be non-overlapping.

#### 3.3 Loops

In Fortran, repeated execution of a code section is accomplished with do loops. This is an example  $(doloop1.f90)$  in which the squares of the numbers  $1,...,n$  are produced:

```
integer :: i,n
print*,'Give highest number n to be squared'; read*,n
do i=1,nprint*,i**2
end do
```
To increment by more than 1 in each execution of the loop, the form  $d\mathbf{o}$  i=1,n,m is used, where m is the increment. If n is not divisible by m, the last step of the loop is the highest i for which  $m*$ i  $\langle n.$ 

An alternative form of the do loop (called the infinite loop) is (doloop2.f90)

```
i=0do
  i=i+1print*,i**2
  if (i==n) exit
end do
```
which requires, e.g., an exit statement to terminate the loop. In this example, the infinite loop construct is more complicated, but in other cases it can be more convenient (typically the exit condition would then not be given just by a simple counter). Yet a third way to write the do loop is (doloop3.f90)

```
i=0do while (i.le.n)
  i=i+1print*,i**2
end do
```
In Fortran 77, the do loop is accomplished with a labeled continue statement:

```
do 10 i=1,n
   print*,i**2
10 continue
```
although many Fortran 77 compilers (like the Gnu g77) also accept the do...end do construct.

### 3.4 The "go to" statement

In order to achieve a "jump" in a program, the go to label# statement can be used. This is an example (goto.f90) of a loop based on the go to construct, where squares of integers are produced up to a highest allowed value of the square:

```
integer :: i,i2,sqmax
print*,'Give upper limit for squares to be produced'; read*, sqmax
i=0
```
10 i=i+1

```
i2=i**2
if (i2 < sqmax) then
 print*,'Integer: ',i,' Its square: ',i2
  go to 10
end if
```
In general, the go to construct should be avoided, since frequent use of it can make a program appear ill-organized and prone to errors. However, some times it is the most practical solution.

### 4 Procedures and program structure

Except for very short programs, a well structured program should consist of a main program and several *procedures* (also called *subprograms*) that carry out well defined tasks. There are two types of procedures in Fortran; subroutines and functions. In addition, a distinction is made between internal and external procedures. An external procedure can be compiled separately and later linked to the main program, but it can also be written in the same file as the main program. External procedures can also themselves contain their own internal procedures (which is not the case in Fortran 77), but an internal procedure cannot contain other procedures. In Fortran 90, the program unit module can be used to organize related subprograms. Modules can also be used to hold global data (for easy access in several subroutines), and if used only for this purpose the construct is an alternative (often a more elegant one) to the common block, which also will be discussed here.

### 4.1 Subroutines

A subroutine is a code section beginning with the declaration of the subroutine's name and a possible argument list with input/output data:

```
subroutine subroutine_name(arg1,arg2,...)
```
After this, declarations and program statements follow. The end of the subroutine is indicated with an end, or (recommended) end subroutine subroutine name statement. The subroutine is invoked with the call subroutine name statement. When the program execution reaches the end statement of the subroutine, the control is returned to the statement following the call statement that invoked the subroutine. A return statement can be used to return the execution to the calling program unit at some other stage of the subroutine.

An internal subroutine has direct access to all variables and constants of the host program (main program, external subroutine, external function, or module) in which it is defined (a variable with the same name can also be redeclared in an internal subroutine, in which case it becomes a different entity). To indicate that a subprogram is internal, it appears between a contains statement and the final end statement of the host program. Below is an example of a program (writerev1.f90) with a single internal subroutine. The program reads a character string (word) and gives the word written in the reverse order.

```
character(80) :: word
print*,'Give a word'; read*,word
call reverse
print*,word
contains
  subroutine reverse
  integer :: i,n
  character(80) :: rword
  rword=''
  n=len_trim(word)
  do i=1,n
    rword(i:i)=word(n-i+1:n-i+1)
  end do
  word=rword
  end subroutine reverse
end
```
Here the reversal of the order of the string word is carried out in the subroutine reverse. The intrinsic character string function len trim(string) gives the length of the string when trailing blanks are disregarded. Note the difference between intrinsic procedures, which are part of the Fortran 90 standard (many of which are discussed in Sec. 5), and the internal, user-defined procedures discussed here.

Data can be passed to and from a subroutine through its argument list, in which case the call and subroutine definition statements can look like this:

```
call subname(arg1,arg2,...)
...
subroutine subname(darg1,darg2,...)
```
Argument lists are preferable when the same subroutine is intended to be called multiple times with different input data (which is normally the case). The variables in the argument list are often referred to as dummy arguments, since their names are substitutes for the data that are passed from a calling program. In the example above, darg1 is the dummy variable for arg1, etc.

In the following example (writerev2.f90), two words are read, processed separately by the subroutine reverse, and then written in the opposite order.

character(80) :: word1, word2

```
print*,'Give two words'; read*,word1,word2
call reverse(word1)
call reverse(word2)
print*,trim(word2),'',trim(word1)
contains
  subroutine reverse(word)
  integer :: i,n
  character(80) :: word,rword
  rword=''
  n=len_trim(word)
  do i=1,n
    rword(i:i)=word(n-i+1:n-i+1)end do
  word=rword
  end subroutine reverse
end
```
Note that the two input words can be typed on the same line, since for an unformatted read a space (as well as the characters, ; :) are record delimiters. To read several words separated by spaces in a single string, a formatted read is needed; see Sec. 6.2. The intrinsic string function trim is used to remove trailing blanks when writing the words.

An internal subroutine can only be called from the host program unit in which it appears, i.e., in the above program, reverse could not be called from an external subroutine (however, it could be called from another internal subroutine of the same host program).

In the above example, there is no particular reason why the subroutine should be an internal subprogram. Below is another version of the program (writerev3.f90), where the subroutine formally is an external one; there is no contains statement and the subroutine appears after the end statement of the main program). An external procedure does not have automatic access to the data structures declared in its host program, and hence the input and output data have to be passed between the program units, here again using an argument list. To make the subroutine more flexible, the string has furthermore been declared with a variable length n, which is an input variable. In the call statements, the substrings corresponding to the length of the actual words are used in the argument list. The lengths of the strings are obtained using the function len\_trim:

```
character(80) :: word1, word2
print*,'Give two words'; read*,word1,word2
call reverse(word1(1:len_trim(word1)),len_trim(word1))
```

```
call reverse(word2(1:len_trim(word2)),len_trim(word2))
print*,trim(word2),' ',trim(word1)
end
subroutine reverse(word,n)
integer :: i,n
character(n) :: word,rword
rword=''
do i=1,n
  rword(i:i)=word(n-i+1:n-i+1)end do
word=rword
end subroutine reverse
```
An external subroutine can also be written in a separate file (see reverse.f90) that is compiled together with the main program (see writerev.f90) by giving the compilation command with the two files; f90 writerev.f90 reverse.f90. The subroutine can also be compiled separately (f90 reverse.f90), and the resulting *object file* reverse.o is then subsequently linked to the main program following its compilation; f90 writerev.f90 reverse.o.

### 4.2 Functions

The difference between a subroutine and a function is that the latter returns a value through its name, i.e., it is associated with a type. There is nocall statement for invoking a function; instead a variable can be assigned the value of the function, e.g., a=userfunc(), where () contains the list of input arguments (e.g., exactly as for an intrinsic function, several of which have already been encountered). An external function should be declared as "external", in the program unit where it is use, as shown in the example below.

This example shows a program with a function that evaluates a polynomial. It takes the coefficients of a polynomial  $P(x)$  and returns the function value at the input x (polyfunc.f90):

```
integer, parameter :: nmax=10
integer :: i,n
real(8) :: a(0:mmax), x
real(8), external :: poly
print*,'Order of the polynomial'; read*,n
if (i > nmax) then
  print*,'Order higher than nmax'; stop
end if
```

```
do i=0,n
  print*,'Give coefficient ',i; read*,a(i)
end do
print*,'Evaluate at x-value:'; read*,x
print*,'Polynomial value is: ',poly(nmax,n,a,x)
end
function poly(nmax,n,a,x)
integer :: i,n,nmax
real(8) :: poly,a(0:nmax),xpoly=0.0_8
do i=0,n
  poly=poly+a(i)*x**i
end do
end function poly
```
Here a maximum order of the polynomial is imposed by the declaration of the size of the array a containing the coefficients. This declaration has been done using a parameter nmax, which can be changed if higher orders are needed. This length is passed to the subroutine, where it is used to declare the size of the dummy vector. A check is carried out to test whether the input order exceeds nmax, in which case the execution of the program is halted using the stop statement. Note that the type of the function has to be declared in the main program (and in any program unit using the function) as well as in the function definition. Instead of declaring the type of the function among the variables, it can also be declared before the function nume, in the above case as real(8) function  $poly(n,a,x)$ .

Like a subroutine, a function can also change its arguments during execution. However, it is considered good programming practice to use functions only with input arguments that remain unchanged, with the output communicated only through the function name. If more complex output is needed, the use of a subroutine is recommended instead.

In Fortran 90 (but not in Fortran 77), an external function can be used as an argument for another procedure (i.e., not just a functional value specified at the time of procedure call, but the actual function which can be evaluated for any of its arguments). In order to indicate to the compiler that an argument is a function, it has to be declared external in the unit using it as an argument (see the example below). In a procedure taking a function as an argument, one of course has to make sure that the argument lists of the dummy function and the actual function match. This is an example (funcarg.f90), where a numerical integration (using Simpson's formula) can be carried out for two different types of functions, which are external functions defined in the program:

```
integer :: f,n
real(8) :: p, x1, x2, sreal(8), external :: power,exponential
```

```
1 print*,'Function (1=power, 2=exponential):'; read*,f;
 if (f/\text{=}1.and.f/\text{=}2) goto 1
 print*,'Give power p (in x**p or exp(p*x)):'; read*,p
 print*,'Integrate between values (x1,x2):'; read*,x1,x2
 print*,'Number n of integration intervals:'; read*,n
 if (mod(n,2)/=0) n=n+1 ! the number of intervals should be even
 if (f==1) then
    call simpson(x1,x2,n,power,p,s)
 else
    call simpson(x1,x2,n,exponential,p,s)
 endif
 print*,'The Simpson integral is: ',s
 end
! ------------------------------------!
 subroutine simpson(x1,x2,n,func,p,s)
 integer :: i,n
 real(8) :: x1,x2,dx,p,s
 real(8), external :: func
 dx=(x2-x1)/dble(n)s = func(x1,p)do i=1,n-1,2
   s=s+func(x1+dx*i,p)*4.d0+func(x1+dx*(i+1),p)*2.d0end do
 s=(s-func(x2,p))/(3.d0*n)end subroutine simpson
!- ------------------!
 function power(x,p)
 real(8) :: power, x, p
 power=x**p
 end function power
!--------------------------!
 function exponential(x,p)real(8) :: exponential,x,p
 exponential=exp(p*x)
 end function exponential
```
Here !---------- "comments" have been used to more clearly indicate the start of a new program unit; this is useful for increasing the readability of programs with many subprograms.

### 4.3 Common blocks

As we have seen above, data can be communicated in subroutine and function calls through argument lists. However, it is often useful to make variables globally available with the use of *common* blocks. The form of a common block declaration is

common/nameofblock/var1,var2,...

where names fiblock is the name associated with the common block and  $\text{var1}, \text{var2}, \ldots$  are variables (of any type, including arrays) that have been previously declared. The values of these variables are accessible in any program unit where the common statement (and the associated variable declarations) appear. Here is an example of a program (common1.f90) in which an external subroutine accesses two of its input variables through a common block :

```
integer :: a,b
common/block_1/a,b
integer c,n
print*,'Give integers a and b'; read*,a,b
print*,'How many strange operations should be performed?'; read*,n
call strangeoperation(n,c)
print*,'The strange operations have resulted in the value ',c
end
subroutine strangeoperation(n,strange)
integer :: a,b
common/block_1/a,b
integer i,n,strange
strange=0
do i=1,n
  strange=strange+(strange-a)**2+a*b*strange
  if (abs(strange) > 100000) strange=strange/1000+10*i
end do
```

```
end subroutine strangeoperation
```
Results of this program are not very useful and will not be reproduced here.

If a common block contains a large number of variables, it is often convenient not to write it directly in the program file(s), but to write it and all its associated declarations in a separate include-file. With such a file, common.h, containing the above common block and its declarations (as in  $C/C++$ programs, the ending .h is often used for include-files);

integer :: a,b common/block\_1/a,b

the statement include 'common.h' should replace these lines in the program (in both the main program and the subroutine). The contents of the file are then inserted at the compilation stage. The use of an include-file is illustrated in the program common2.f90, which uses the supplied include file common.h (see the web page).

Common blocks are frequently used in Fortran 77. However, in Fortran 90 the use of modules is in most cases recommended instead, as discussed next.

### 4.4 Modules

In the simplest case, a *module* contains named constants and variables, for the purpose of easy access to such data in several subprograms (i.e., global data, similar to common blocks). Such a module can look like this:

```
module powermodule
   integer, parameter :: nd=10, np=3
   real(8) :: xpowers(np,nd)
end module powermodule
```
The constants and the array are accessible in any subprogram (or the main program) that includes the statement use powermodule, which should appear before all declaration statements in the program unit (also before a possible implicit none statement).

A module can also contain its own subprograms, that can be accessed by program units that contain the use statement. The following example (pmodule.f90) extends the above module with a subroutine that takes as input the spacing between x-values and initializes the array xpowers with the n:th powers  $(n=1,...,np)$  of the values  $x=dx^*$  (i=1,...,nd):

```
module powermodule
  integer, parameter :: nd=10, np=3
  real(8) :: xpowers(np,nd)
contains
  subroutine initpowers(dx)
  integer :: i,j
  real(8) :: dx
```

```
do i=1,nd
     xpowers(1,i)=dx*i
  end do
 do i=2,np
     xpowers(i,:)=xpowers(1,:)**i
 end do
  end subroutine initpowers
end module powermodule
```
The statement  $x$ powers $(i,:)$ = $x$ powers $(1,:)$ \*\*i is an example of an operation carried out for the full range of the second index of the array. Here is a program using the module (polyarray.f90):

```
use powermodule
integer :: i
real(8) :: a(0:np), px, dxprint*,'Give x-spacing '; read*,dx
do i=0,np
  print*,'Give polynomial coefficient ',i; read*,a(i)
end do
call initpowers(dx)
do i=1,nd
  px=a(0)+dot_product(xpowers(1:np,i),a(1:np))
  print*,xpowers(1,i),px
end do
```
This program evaluates a polynomial for all x-values contained in xpowers(1,1:nd), with polynomial coefficients that are given by the user. The subroutine initpowers, which is part of the module powermodule, is called in order to initialize the elements of the array xpowers. The statement  $px=a(0)+dot\_product(xpowers(1:np,i),a(1:np))$  is an example of one of the powerful intrinsic array functions in Fortran 90; dot product evaluates the standard dot-product of two vectors. Array functions will be discussed further Sec. 5.5. In the above case, the single statement is equivalent to:

```
px=a(0)
do k=1,np
   px=px+xpowers(k,i)*a(k)
end do
```
### 5 Intrinsic procedures

In Fortran, there are many intrinsic procedures (i.e., ones that are defined in the standard of the programming language and do not have to be supplied through external libraries), some of which have already been encountered in example programs. Here some of the most useful intrinsic procedures (mainly functions) in different categories are listed.

Note that in Fortran 90 the arguments of most intrinsic functions can be arrays. The operation is then carried out on each element of the array, and the type of the function is an array of the same shape as the argument.

### 5.1 Mathematical functions

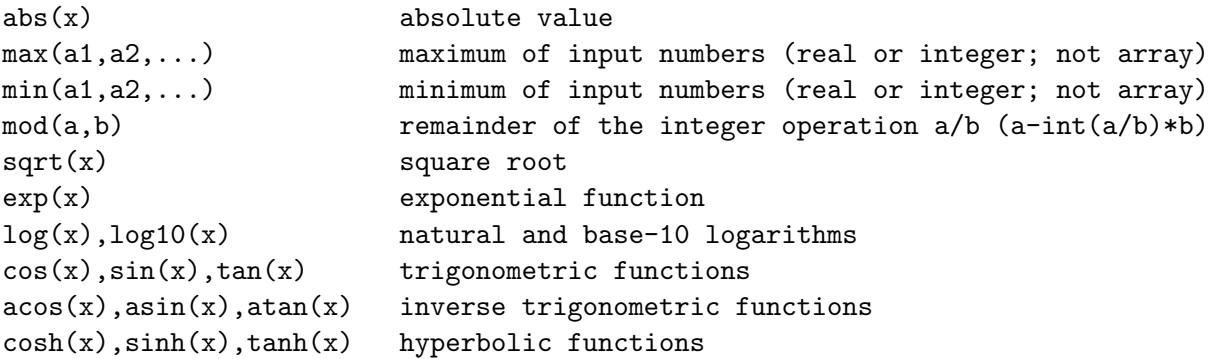

Note that the above functions are generic and their types when used correspond to the type of the argument. There are also  $type-specific$  variants of these functions, that have to be used, e.g., when they act as arguments in a procedure call. In such cases, the above names are the single-precision variants, and double-precision versions are obtained by adding the letter  $d$ , e.g.,  $dexp(x)$  for the exponential function.

### 5.2 Type conversion functions

The data type of a number can be changed using type conversion functions such as these, where x can be an integer, real, or complex type.

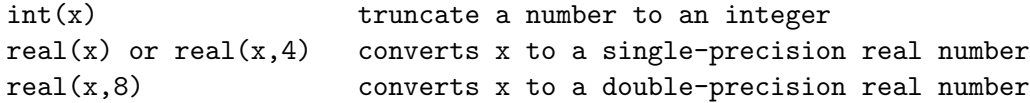

If x is complex, only the real part is considered (i.e., the imaginary part is considered equal to 0). Another function converting an integer i to a floating-point number is float(i).

There is also a function  $\text{dprod}(x1, x2)$ , which carries out the product of two single-precision variables in double-precision.

### 5.3 Bit manipulation functions

There are several functions that operate on the level of the bits representing integers. For a standard 4-byte integer, the bits are numbered 0,...,31. Bit 31 is the sign bit (i.e., if it is 1 the number is negative). For a positive number, the standard binary-number representation is used for bits 0-30. For negative numbers, most processors use a representation where -1 is represented by 1...111, -2 by 1...110, -3 by 1...101, etc.

These are some bit functions that can be useful in some numerical/simulation work:

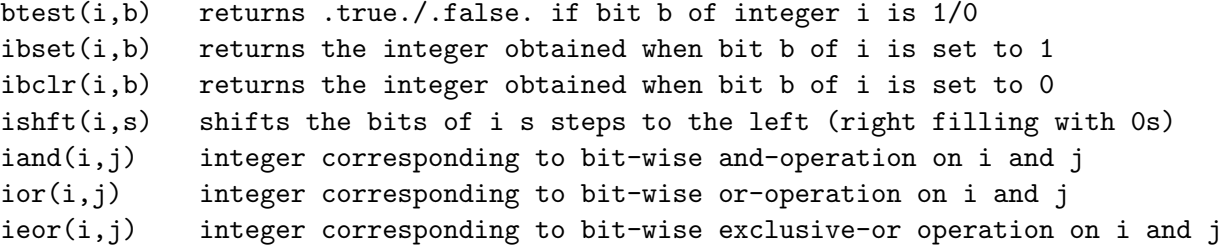

The following program (bitops.f90) demonstrates these functions. It uses an external function bits to represent an integer as a character string with elements 0 and 1, which are written to show the binary representation of the numbers involved.

```
integer :: i,a,b,c,p
character(32) :: bits
print*,'Give integer a'; read*,a
print*,'Give integer b'; read*,b
print*,'Bit position p for single-bit functions on a'; read*, p
print*,'a : ',bits(a),' = ',a
print*,'b : ',bits(b),' = ',b
c=ibset(a,p); print*,'ibset(a,p) : ',bits(c),' = ',c
c=ibclr(a,p); print*, 'ibclr(a,p) : ',bits(c), ' = ',cc=ishft(a,p); print*,'ishft(a,p) : ',bits(c),' = ',c
c=iand(a,b); print*,'iand(a,b) : ',bits(c),' = ',c
c=ior(a,b); print*,'ior(a,b) : ',bits(c),' = ',c
c=ieor(a,b); print*,'ieor(a,b) : ',bits(c),' = ',c
end
function bits(int)
integer :: i,int
```
character(32) :: bits

bits='00000000000000000000000000000000'

```
do i=0,31
   if (btest(int, i)) bits(32-i:32-i)='1'end do
end function bits
```
This is the output (and input) of a run of this program:

```
Give integer a
101
Give integer b
1000
Bit position p for single-bit functions on a
2
a : 00000000000000000000000001100101 = 101
b : 00000000000000000000001111101000 = 1000
ibset(a,p) : 0000000000000000000000000001100101 = 101
ibclr(a,p) : 00000000000000000000000001100001 = 97
ishft(a,p) : 00000000000000000000000110010100 = 404
iand(a,b) : 00000000000000000000000001100000 = 96
ior(a,b) : 000000000000000000000001111101101 = 1005
ieor(a,b) : 0000000000000000000000001110001101 = 909
```
### 5.4 Character and string functions

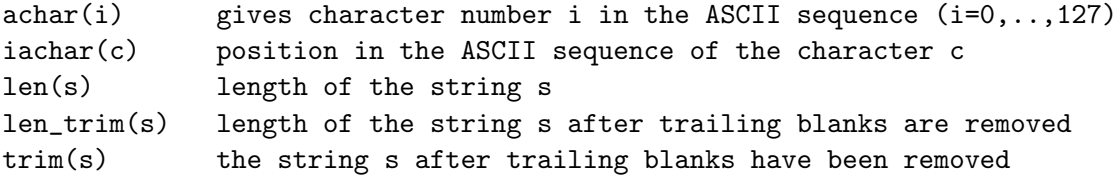

#### 5.5 Vector, matrix, and array functions

In addition to its ability to take arrays as arguments in many standard intrinsic functions, Fortran 90 also has several specialized built-in functions for vecors, matrices, and general arrays.

The function  $dot_{\text{product}}(vector_1,vector_2)$  delivers the standard dot-product of the two vectors (one-dimensional arrays), which can be of integer, real, or complex type (this function was used in the program polyarray.f90 in Sec. 4.4).

The function matmul(matrix1,matrix2) calculates the product matrix of the two matrices. The input matrices can be of any size allowed in a matrix/vector multiplication, i.e., matrix1 and matrix2 can have shapes  $(n,k)$  and  $(k,m)$ , respectively, in which case the output matrix (the type of the function  $\texttt{matmul}$  has shape  $(n,m)$ . One or both of the matrices can also be a vector.

There is also a function for the transpose of a matrix: transpose(matrix).

These are some other useful functions for an array with any number of dimensions:

```
sum(array) sum of the elements of the array
product(array) product of the elements of the array
minval(array) minimum of the elements of an integer or real array
maxval(array) maximum of the elements of an integer or real array
```
### 5.6 Program timing procedure

The Fortran 95 standard contains a subroutine  $cpu_time(t)$  which gives the processor time t (in seconds, as a single-precision real) since the start of the program. Many Fortran 90 compilers (and even some Fortran 77, e.g., the Gnu g77) also supports it. The routine can be a useful tool when optimizing the performance of a time-consuming program. The use of this function is demonstrated in this program (cputime.f90), which carries out a number of double-precision floating-point operations (additions of squares, square roots, and logarithms) and gives the time used for each.

```
integer :: i,nloop
real(8) :: sumreal :: time0, time1
print*,'Number of operations in each loop'; read*,nloop
sum=0.0_8; call cpu_time(time0)
do i=1,nloop
  sum=sum+dreal(i)*dreal(i)
end do
call cpu_time(time1); print*,'Time used for s=s+i*i : ',time1-time0
sum=0.0_8; call cpu_time(time0)
do i=1,nloop
  sum=sum+sqrt(dreal(i))
end do
call cpu_time(time1); print*,'Time used for s=s+sqrt(i) : ',time1-time0
sum=0.0_8; call cpu_time(time0)
do i=1,nloop
  sum=sum+log(dreal(i))
end do
call cpu_time(time1); print*,'Time used for s=s+log(i) : ',time1-time0
```
Compiling with f90 on buphy2 (a several years old SGI computer, with two processors running at 270 MHz), and giving as input  $100000000 (10<sup>8</sup>)$  steps in each loop, the result of a run was

Time used for  $s=s+i*i$  : 9.50651455 Time used for  $s=$ s+sqrt $(i)$ : 18.3385677 Time used for  $s=$ s+log(i) : 27.812685

On buphy (a modern 2.8 GHz Intel P4 machine), with the code compiled using g95, the result with the same number of steps was

Time used for  $s=s+i*i$  : 1.0100000 Time used for  $s=$ s+sqrt $(i)$  : 1.5500000 Time used for  $s=s+log(i)$  : 15.1800003

Interestingly, the  $i**2$  loop runs almost 10 times faster on this machine, the sqrt(i) loop is almost 12 times faster, but the  $log(i)$  loop is less than 2 times faster. This illustrates how different processor architectures can have different strengths and weaknesses, i.e., the processor clock-frequency does not tell everything about performance.

Note that the times given by  $cpu_time()$  are approximate; running the program several times will produce slightly different results.

### 6 External files and output formatting

So far, all program examples discussed here have taken input from the keyboard and delivered system-formatted output to the terminal display. In most real applications, data (input as well as output) will be stored in files on the hard-disk drive. One also frequently needs to format the output in a specific way (e.g., aligned columns). Files and formatting are discussed here.

#### 6.1 Files

In order to access a file from a program, i.e., to create a new file for writing, to write to an already existing file, or to read from an existing file, the file should first be *connected* to the program using an open statement. The open statement associates a unit number with a file name, so that later access to the file is handled through the unit number. In its simplest form, an open statement can look like:

open(10,file='a.dat')

This associates the file a.dat with the unit number 10 (instead of 10 above, unit=10 can also be used). With this open statement, the file is said to have status unknown; if a.dat does not exist (in the current directory in which the program is run) an empty file with that name is created. The open statement can also be used with a status specifier; the most common being old, new, or replace. For example,

```
open(10,file='a.dat',status='old')
```
opens a file which is assumed to already exist; if it does not exist, the program will stop. Note that the status specifier must be written within single quotation marks. With new, the file must not exist prior to the open statement, and with replace an existing file is removed and a new one with the same name is created. Without an explicit status specifier, the default is unknown, which on most systems is the same as replace.

This program (files.f90) demonstrates how one can create multiple files with names containing consecutive numbers:

```
integer i,nfiles
character(10) fname
10 print*,'Number of files to open'; read*,nfiles
if (nfiles > 99) then
 print*,"That's a little excessive; try something reasonable!"
 goto 10
end if
fname='file00.txt'
do i=1,nfiles
 fname(6:6)=achar(48+mod(i,10))
 fname(5:5)=achar(48+i/10)open(1,file=fname,status='new')
 write(1,*)'This is file # ',i
  close(10)
end do
```
Here the function achar() is used to modify two of the characters in the file-name string fname (the numbers 0-9 appear at positions 48-57 in the ASCII sequence), so that files with names file01.txt, file02.txt,... are created (the program allows only up to 99 files). The statement write(1, $\ast$ ) writes unformatted data to unit  $\#1$ , which is the unit specified in the open statement. The statement close(1) disconnects the file from the program. Note that on some systems, the contents of files that are not closed may not be present after the program has terminated.

When a file that already exists is opened, the intention is often to save its current contents and append it with new data. On some systems, the open statement in the form discussed above will delete the prior contents even if a file is opened with the old status, so that only the new data will appear there. To append a file, the position='append' specifier should be used in the open statement, e.g.,

```
open(10,file='a.dat',status='old',position='append')
```
With some Fortran 77 compilers, access is used instead of position, however, in Fortran 90 access has a different meaning (see a more complete Fortran 90 text).

When reading an unknown amount of data from a file, one needs to know when the file has ended, in order to stop reading and begin executing other statements. This is accomplished with the end=label# statement, as in this program (read.f90), which reads the first character of each line of a file and counts the number of lines read (excluding empty lines, which are skipped in freeformatted read):

```
integer :: nlines
character :: c
character(16) :: fname
print*,'Give a file:';read*,fname
open(1,file=fname,status='old')
nlines=0
do
  read(1,*,end=10)c; print*,c
  nlines=nlines+1
end do
10 close(1)
print*; print*,'The number of non-empty lines in the file is:', nlines
```
Try it with one of the program files as input!

### 6.2 Format statements

So far, examples have been given of terminal and file output with a default format, indicated by  $*$ in the print or write statement. The exact form of such output is system dependent. One often needs to generate output in a specific form, or one may just want a nicer looking output. This program (formats.f90) shows some examples of using formatting with print and write:

```
integer :: aa(4)
real(8) :: bb(4)aa(1)=1; aa(2)=10; aa(3)=100; aa(4)=1000bb(1)=1.d0; bb(2)=1.d1; bb(3)=1.d2; bb(4)=1.d3
print'(4i5)',aa
write(*,'(4i5)'), aa
write(*,10)aa
10 format(4i5)
print'(4i3)',aa
print'(a,i1,a,i2,a,i3)',' one:',aa(1),' ten:',aa(2),' hundred:',aa(3)
print'(4f12.6)', bb
```
To write n integers that each use m positions on the screen (or in a file), the notation nim is used. For floating-point output of n numbers, each using m positions of which k after the decimal point, the notation is nfm.k. Character output is indicated by the letter a. The output of the above program is:

1 10 100 1000 1 10 100 1000 1 10 100 1000

```
1 10100***
one:1 ten:10 hundred:100
  1.000000 10.000000 100.000000 1000.000000
```
As seen here, the three first output statements are equivalent. In the case of write, the \* indicates terminal output (a unit number would be used for output to a file). The format specifier can either be written inside the write() statement, as in the first write above, or there can be a separate labeled format statement, as in the second write. The latter is useful if several output statements use the same format. The fourth output line contains \* characters, indicating that the format specified was not suitable for the output; the number of digits needed exceeded the number specified (3). The fifth output statement shows how different formats, in this case integers and character strings, can be mixed. The last example shows floating-point output.

Formatting can also be used with input, but is normally not needed. An exception is when reading character strings, where some times the a format has to be specified. This is illustrated by this program (read2.f90), which reads strings from a file both with an without a formatting:

```
character(60) :: fname,line
write(*,'(a)',advance='no')'Give a file: '; read*,fname
print*
open(1,file=fname,status='old')
do
  read(1,*,end=10)line; print*,line
end do
10 close(1)
open(1,file=fname,status='old')
do
  read(1,20,end=30)line; print*,line
end do
20 format(a)
30 close(1)
```
Here, in the first do-loop, text is read using no formatting, and the second loop uses the a format. The program also illustrates the advance='no' specifier in the first write statement. With this, the screen prompt does not advance to the next line after the write, so that the requested input can be given on the same line. Giving one of the program example files, integer.f90, as input, the following output is produced by the program:

```
Give a file: integer.f90
```

```
implicit
integer(8)
i=-2**31
write(*
i=i-1
```

```
write(*
end
implicit none
integer(8) :: i
 i=-2**31
write(*,*)i
i=i-1write(*, *)i
end
```
The two do loops produce different outputs: The unformatted read used in the first loop interprets spaces and the characters , ; : as delimiters between different records (this is true also when reading other data types), and only the first record of each line is read to the string. With the a format used in the second loop, the whole line is treated as the string to be read, and the full lines of the input file are reproduced. Note that also empty lines are treated as readable records in this case.

### 7 Allocatable, assumed-shape, and automatic arrays

Apart from the array features and functions that have already been discussed, Fortran 90 has a large number of advanced features related to variability of array sizes.

An allocatable array has size and shape that are undefined at the compilation stage. Such an array is brought into existence with an allocate statement, with size and shape that remain fixed thereafter. The declaration of such an array, here a 2-dimensional matrix matr, can look like this:

 $real(8)$ , allocatable :: matr(:,:)

At a stage in the program where the sizes  $m,n$  of the matrix have been determined, the array is created by the statement

allocate(matr(m,n))

or, if an indexing different from  $1, \ldots$  is needed, e.g.,  $0, \ldots$ 

```
allocate(matr(0:m-1,0:n-1))
```
If the array is no longer needed at a later stage, the memory occupied by it can be freed up with a deallocate statement.

Assumed-shape arrays are used as dummy arguments in procedures; they are needed when the size and shape of an array to be processed by the procedure can vary. In many cases, this situation can be handled by declaring the dummy array with a variable size that is also passed as an argument, e.g, call asubroutine(matr,n) whith the matrix declared real ::  $\text{matr}(n,n)$  in the subroutine. The assumed-shape array feature is an alternative which does not require the size as an argument. The declaration in this case would be

```
real :: matrix(:,:)
```
The size and shape of such an array can be obtained in the subprogram using the functions

```
size(array) total number of elements in the array
size(array,d) size of the array in the dimension d
shape(array) vector with elements containing the sizes in all dimensions
```
The use of assumed-shape arrays requires an *interface* declaration in the program unit calling the subprogram. The interface is a redeclaration of the subprogram and its argument list; an example below will demonstrate this.

Automatic arrays are local variables declared in subprograms using the size function of other arrays (typically assumed-shape arrays) for their shapes.

This simple program (advarray.f90) illustrates these concepts:

```
integer :: m,n
real(8), allocatable :: matr(:,:)interface
  subroutine checkmatr(matr)
  real(8) :: matrix(:,:)end subroutine checkmatr
end interface
write(*, 'a)', advance='no')'Give matrix dimensions m,n: '; read*, m,nallocate(matr(m,n))
call checkmatr(matr)
end
subroutine checkmatr(matr)
real(8) :: matr(:,:)real(8) :: localmatr(size(matr,1),size(matr,2))
print*,size(localmatr)
print*,shape(localmatr)
```
end subroutine checkmatr

The interface declaration in the main program is recommended, but not required, for all external subprograms (we have neglected this feature so far, which is normally fine). An interface declaration is required for subprograms using assumed-shape arrays. As can be seen in the example above, an interface contains the first and last line of the subroutine and the declarations of all its arguments (the variable names don't have to match, only the type declarations).

The program allocates a matrix matr with shape given by the user. The subroutine checkmatr is called with matr as an assumed-shape array. In the subroutine, another matrix, localmatr, with the same shape is declared, with dimensions obtained using the **shape** function (i.e., it is an automatic array). The size and shape functions are demonstrated in the print statements of the subroutine. Here is an example of output of this program:

```
Give matrix dimensions m,n: 5 6
30
5, 6
```
In this case, there is no deallocate statement; it can be used to free up memory when a large array is no longer needed.

The memory occupied by local variables of a subprogram is normally freed up when the subprogram is exited (unless they are declared with the save attrivute, e.g., integer, save :: a,b, in which case their values are retained. If an array is allocated in a subprogram, it should be deallocated before exiting the subprogram, in order to avoid potential problems with arrays that remain in an undefined state. In order to test whether an allocatable array is currently allocated or not, the logical function allocated(array) can be used.

\*\*\*\*\*\*\*\*\*\*\*\*\*\*\*\*\*\*\*\*\*